- 13 ISBN 9787302107125
- 10 ISBN 7302107122

出版时间:2005-5

作者:邵丽萍/张尚立/常丹编

页数:283

版权说明:本站所提供下载的PDF图书仅提供预览和简介以及在线试读,请支持正版图书。

## www.tushu000.com

ISBN 9787302107125

 $1934$  1958

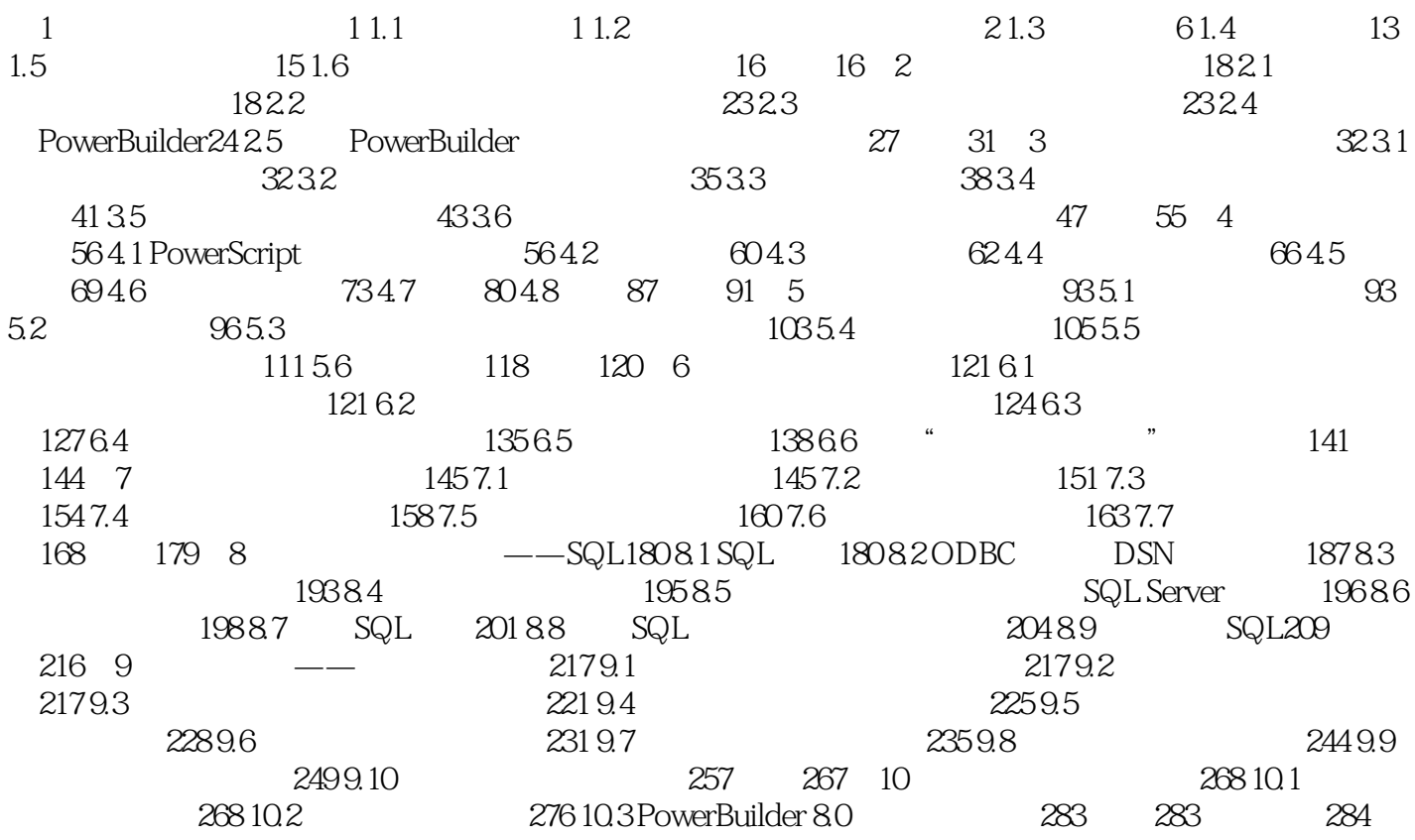

本站所提供下载的PDF图书仅提供预览和简介,请支持正版图书。

:www.tushu000.com